## Package 'lpdensity'

July 13, 2019

<span id="page-0-0"></span>Title Local Polynomial Density Estimation and Inference

Version 1.0

Author Matias D. Cattaneo, Michael Jansson, Xinwei Ma

Maintainer Xinwei Ma <x1ma@ucsd.edu>

Description Without imposing stringent distributional assumptions or shape restrictions, nonparametric density estimation has been popular in economics and other social sciences for counterfactual analysis, program evaluation, and policy recommendations. This package implements a novel density estimator based on local polynomial regressions, documented in Cattaneo, Jansson and Ma (2019a, b) <arXiv:1811.11512, arXiv:1906.06529>: lpdensity() to construct local polynomial based density (and derivatives) estimator; lpbwdensity() to perform datadriven bandwidth selection; and lpdensity.plot() for density plot with robust confidence interval.

Imports ggplot2 Depends  $R$  ( $>= 3.1$ ) License GPL-2 Encoding UTF-8 LazyData true RoxygenNote 6.1.1 NeedsCompilation no Repository CRAN Date/Publication 2019-07-12 22:30:21 UTC

### R topics documented:

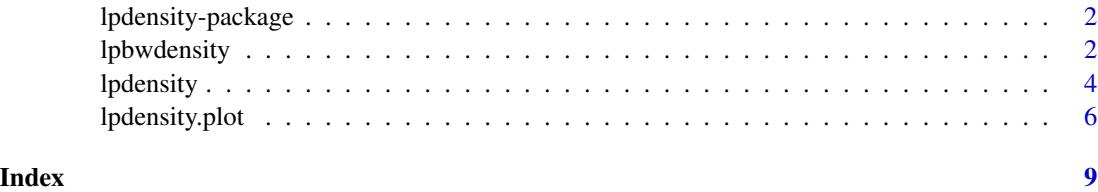

<span id="page-1-0"></span>

#### Description

Without imposing stringent distributional assumptions or shape restrictions, nonparametric density estimation has been popular in economics and other social sciences for counterfactual analysis, program evaluation, and policy recommendations. This package implements a novel density estimator based on local polynomial regression, documented in Cattaneo, Jansson and Ma (2019a): [lpdensity](#page-3-1) to construct local polynomial based density estimator, [lpbwdensity](#page-1-1) to perform datadriven bandwidth selection, and [lpdensity.plot](#page-5-1) for density plot with robust confidence interval.

The companion software article, Cattaneo, Jansson and Ma (2019b), provides further implementation details and illustrations with simulated data. For related Stata and R packages useful for nonparametric data analysis and statistical inference, visit [https://sites.google.com/site/](https://sites.google.com/site/nppackages/) [nppackages/](https://sites.google.com/site/nppackages/).

#### Author(s)

Matias D. Cattaneo, Princeton University. <cattaneo@princeton.edu>.

Michael Jansson, University of California Berkeley. <mjansson@econ.berkeley.edu>.

Xinwei Ma (maintainer), University of California San Diego. <x1ma@ucsd.edu>.

#### References

M.D. Cattaneo, M. Jansson and X. Ma. (2019a). [Simple Local Polynomial Density Estimators.](https://arxiv.org/abs/1811.11512) *Journal of the American Statistical Association*, forthcoming.

M.D. Cattaneo, M. Jansson and X. Ma. (2019b). lpdensity[: Local Polynomial Density Estimation](https://arxiv.org/abs/1906.06529) [and Inference.](https://arxiv.org/abs/1906.06529) Working paper.

<span id="page-1-1"></span>lpbwdensity *Data-driven Bandwidth Selection for Local Polynomial Density Estimators*

#### Description

lpbwdensity implements the bandwidth selector for local polynomial based density (and derivatives) estimation, proposed in Cattaneo, Jansson and Ma (2019a). See Cattaneo, Jansson and Ma (2019b) for more implementation details and illustrations.

Companion command: [lpdensity](#page-3-1) for local polynomial density estimation.

For more details, and related Stata and R packages useful for empirical analysis, visit [https://](https://sites.google.com/site/nppackages/) [sites.google.com/site/nppackages/](https://sites.google.com/site/nppackages/).

#### lpbwdensity 3

#### Usage

```
lpbwdensity(data, grid = NULL, bwselect = c("mse-dpi", "imse-dpi",
  "mse-rot", "imse-rot"), p = NULL, v = NULL,
 kernel = c("triangular", "uniform", "epanechnikov"), Cweights = NULL,
 Pweights = NULL, regularize = TRUE)
```
#### Arguments

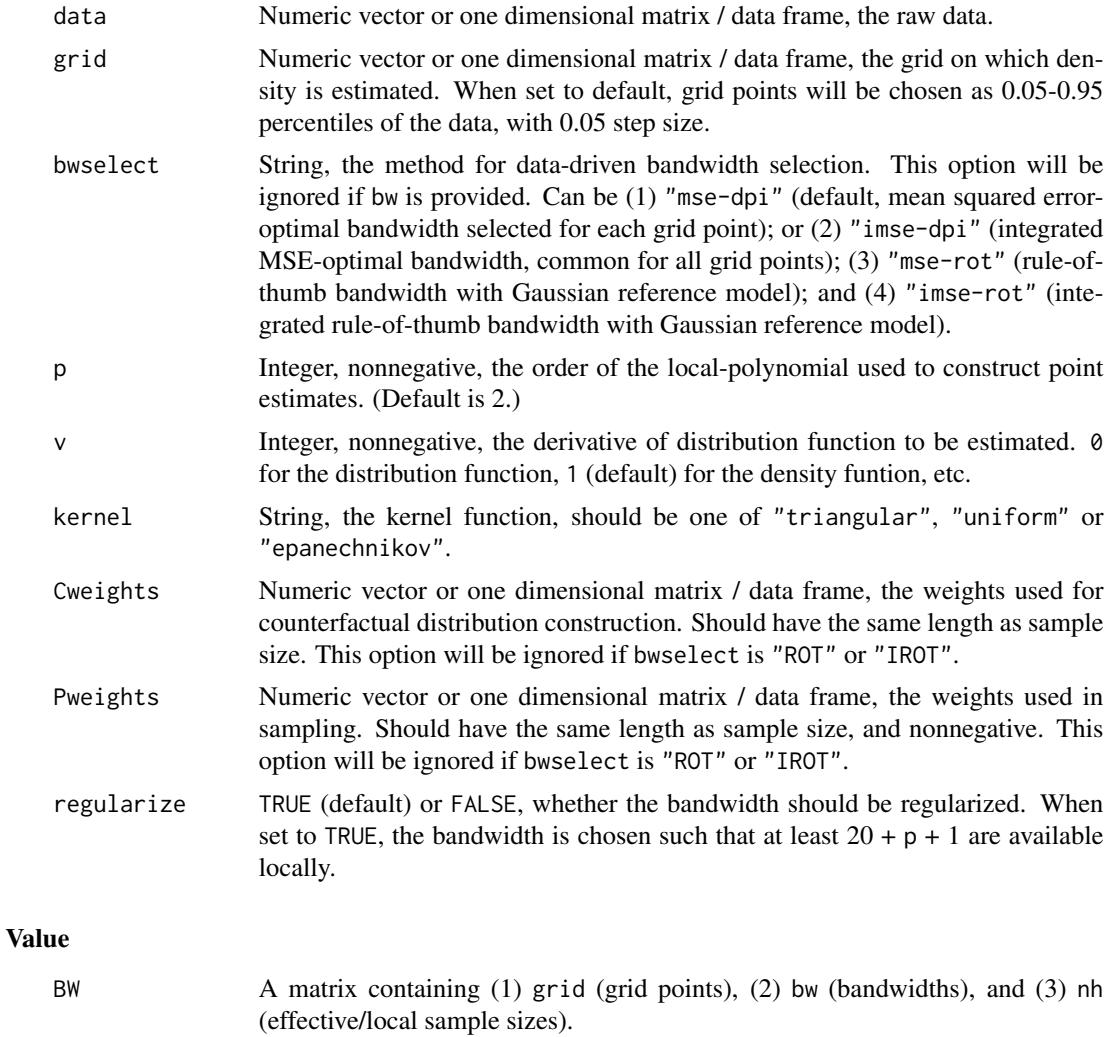

opt A list containing options passed to the function.

#### Author(s)

Matias D. Cattaneo, Princeton University. <cattaneo@princeton.edu>. Michael Jansson, University of California Berkeley. <mjansson@econ.berkeley.edu>. Xinwei Ma (maintainer), University of California San Diego. <x1ma@ucsd.edu>.

#### <span id="page-3-0"></span>References

M.D. Cattaneo, M. Jansson and X. Ma. (2019a). [Simple Local Polynomial Density Estimators.](https://arxiv.org/abs/1811.11512) *Journal of the American Statistical Association*, forthcoming.

M.D. Cattaneo, M. Jansson and X. Ma. (2019b). lpdensity[: Local Polynomial Density Estimation](https://arxiv.org/abs/1906.06529) [and Inference.](https://arxiv.org/abs/1906.06529) Working paper.

#### See Also

[lpdensity](#page-3-1).

#### Examples

```
# Generate a random sample
set.seed(42); X <- rnorm(2000)
```
# Construct bandwidth summary(lpbwdensity(X))

<span id="page-3-1"></span>lpdensity *Local Polynomial Density Estimation and Inference*

#### Description

lpdensity implements the local polynomial regression based density (and derivatives) estimator proposed in Cattaneo, Jansson and Ma (2019a). This command can also be used to obtain smoothed estimates of cumulative distribution functions. See Cattaneo, Jansson and Ma (2019b) for more implementation details and illustrations.

Companion command: [lpbwdensity](#page-1-1) for data-driven bandwidth selection, and [lpdensity.plot](#page-5-1) for density plot with robust confidence interval.

For more details, and related Stata and R packages useful for empirical analysis, visit [https://](https://sites.google.com/site/nppackages/) [sites.google.com/site/nppackages/](https://sites.google.com/site/nppackages/).

#### Usage

```
lpdensity(data, grid = NULL, bw = NULL, p = NULL, q = NULL,
  v = NULL, bwselect = c("mse-dpi", "imse-dpi", "mse-rot", "imse-rot"),
 kernel = c("triangular", "uniform", "epanechnikov"), Cweights = NULL,
 Pweights = NULL, scale = NULL)
```
#### Arguments

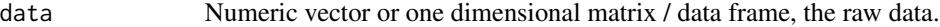

grid Numeric vector or one dimensional matrix / data frame, the grid on which density is estimated. When set to default, grid points will be chosen as 0.05-0.95 percentiles of the data, with 0.05 step size.

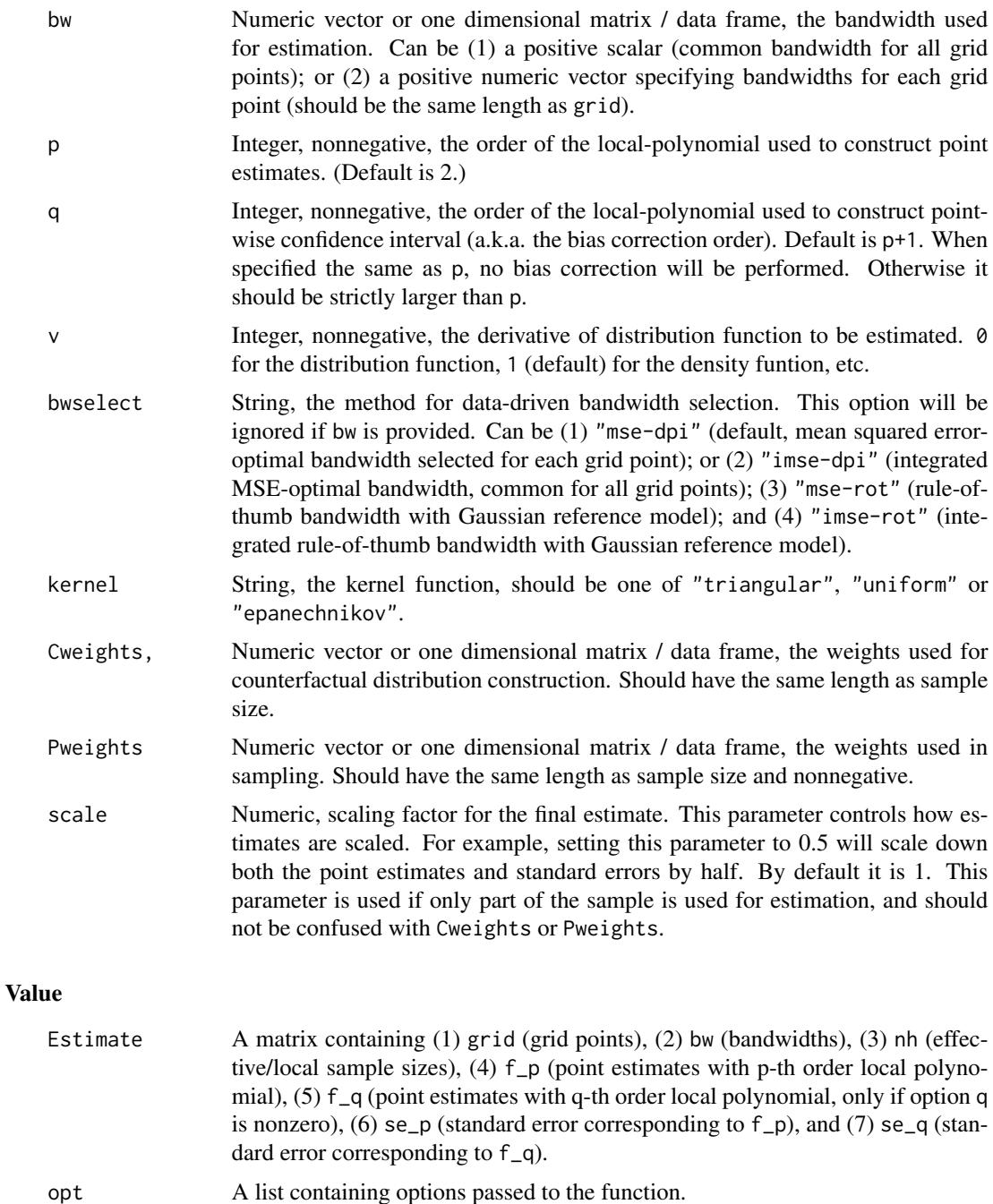

#### Author(s)

Matias D. Cattaneo, Princeton University. <cattaneo@princeton.edu>. Michael Jansson, University of California Berkeley. <mjansson@econ.berkeley.edu>. Xinwei Ma (maintainer), University of California San Diego. <x1ma@ucsd.edu>.

#### <span id="page-5-0"></span>References

M.D. Cattaneo, M. Jansson and X. Ma. (2019a). [Simple Local Polynomial Density Estimators.](https://arxiv.org/abs/1811.11512) *Journal of the American Statistical Association*, forthcoming.

M.D. Cattaneo, M. Jansson and X. Ma. (2019b). lpdensity[: Local Polynomial Density Estimation](https://arxiv.org/abs/1906.06529) [and Inference.](https://arxiv.org/abs/1906.06529) Working paper.

#### See Also

[lpbwdensity](#page-1-1) and [lpdensity.plot](#page-5-1).

#### Examples

```
# Generate a random sample
set.seed(42); X <- rnorm(2000)
# Estimate density and report results
est1 \le lpdensity(data = X, bwselect = "imse-dpi")
summary(est1)
```
<span id="page-5-1"></span>lpdensity.plot *Local Polynomial Density Plot with Robust Confidence Intervals*

#### Description

lpdensity.plot plots estimated density/derivatives. This command can also be used to plot smoothed distribution function. See Cattaneo, Jansson and Ma (2019b) for more implementation details and illustrations.

Companion command: [lpdensity](#page-3-1) for local polynomial based density and derivatives estimation.

For more details, and related Stata and R packages useful for empirical analysis, visit [https://](https://sites.google.com/site/nppackages/) [sites.google.com/site/nppackages/](https://sites.google.com/site/nppackages/).

#### Usage

```
lpdensity.plot(..., alpha = NULL, type = NULL, CItype = NULL,
  title = ", xlabel = ", ylabel = ", lty = NULL, lwd = NULL,
  lcol = NULL, pty = NULL, pwd = NULL, pcol = NULL,
 CIshade = NULL, CIcol = NULL, legendTitle = NULL,
  legendGroups = NULL)
```
#### Arguments

... Objects returned by [lpdensity](#page-3-1). alpha Numeric scalar between 0 and 1, the significance level for plotting confidence regions. If more than one is provided, they will be applied to data series accordingly.

<span id="page-6-0"></span>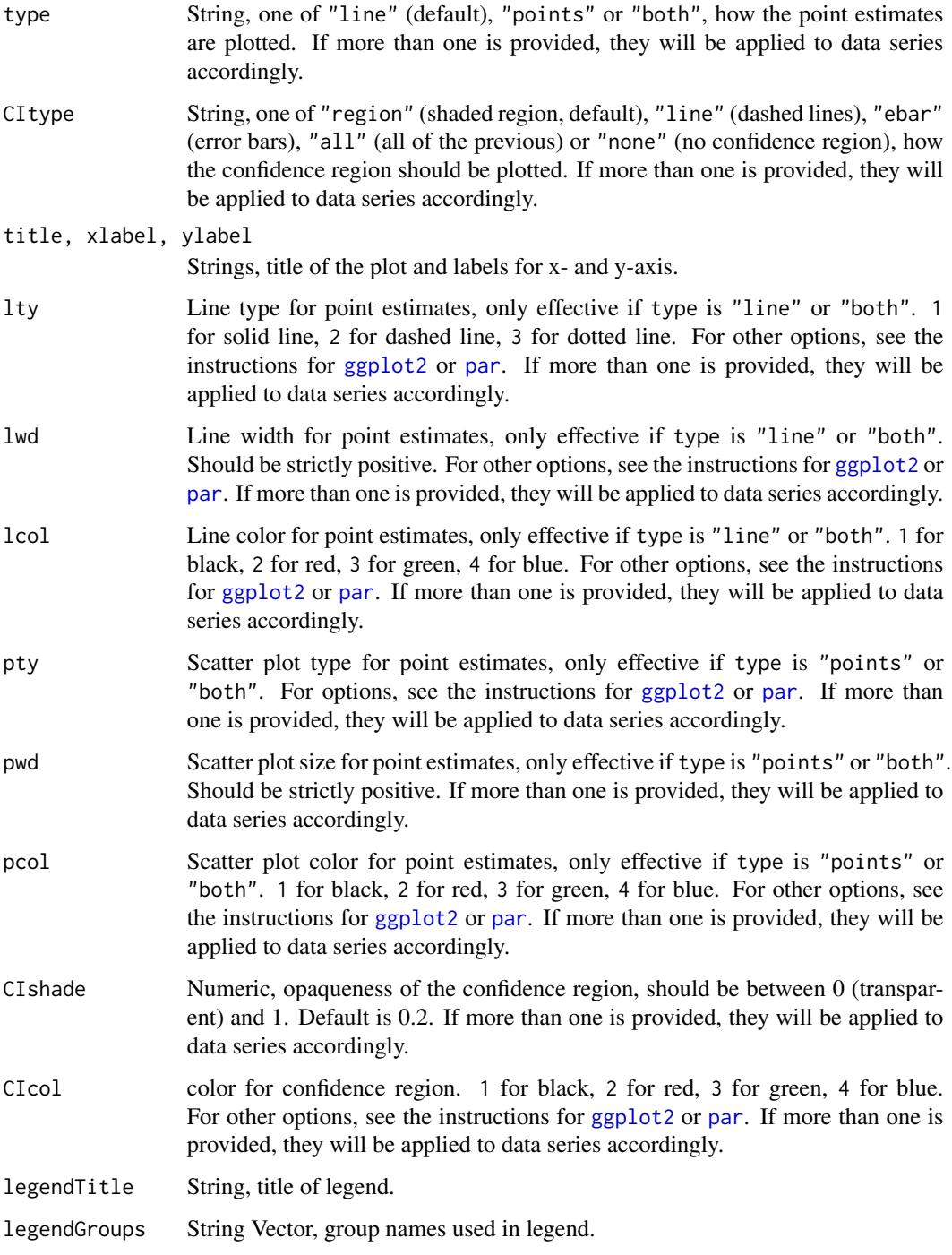

#### Value

A stadnard ggplot object is returned, hence can be used for further customization.

#### <span id="page-7-0"></span>Author(s)

Matias D. Cattaneo, Princeton University. <cattaneo@princeton.edu>.

Michael Jansson, University of California Berkeley. <mjansson@econ.berkeley.edu>.

Xinwei Ma (maintainer), University of California San Diego. <x1ma@ucsd.edu>.

#### References

M.D. Cattaneo, M. Jansson and X. Ma. (2019a). [Simple Local Polynomial Density Estimators.](https://arxiv.org/abs/1811.11512) *Journal of the American Statistical Association*, forthcoming.

M.D. Cattaneo, M. Jansson and X. Ma. (2019b). lpdensity[: Local Polynomial Density Estimation](https://arxiv.org/abs/1906.06529) [and Inference.](https://arxiv.org/abs/1906.06529) Working paper.

#### See Also

[lpdensity](#page-3-1)

#### Examples

```
# Generate a random sample
set.seed(42); X <- rnorm(2000)
# Generate a density discontinuity at 0
X \leftarrow X - 0.5; X[X>0] \leftarrow X[X>0] * 2# Density estimation, left of 0 (scaled by the relative sample size)
est1 <- lpdensity(data = X[X\le 0], grid = seq(-2.5, 0, 0.05), bwselect = "imse-dpi",
  scale = sum(X<=0)/length(X))# Density estimation, right of 0 (scaled by the relative sample size)
est2 <- lpdensity(data = X[X>0], grid = seq(0, 2, 0.05), bwselect = "imse-dpi",
  scale = sum(X>0)/length(X))# Plot
lpdensity.plot(est1, est2, legendTitle="My Plot", legendGroups=c("Left", "Right"))
```
# <span id="page-8-0"></span>Index

\_PACKAGE *(*lpdensity-package*)*, [2](#page-1-0)

ggplot2, *[7](#page-6-0)*

lpbwdensity, *[2](#page-1-0)*, [2,](#page-1-0) *[4](#page-3-0)*, *[6](#page-5-0)* lpdensity, *[2](#page-1-0)*, *[4](#page-3-0)*, [4,](#page-3-0) *[6](#page-5-0)*, *[8](#page-7-0)* lpdensity-package, [2](#page-1-0) lpdensity.plot, *[2](#page-1-0)*, *[4](#page-3-0)*, *[6](#page-5-0)*, [6](#page-5-0)

par, *[7](#page-6-0)*